# **Inhaltsverzeichnis**

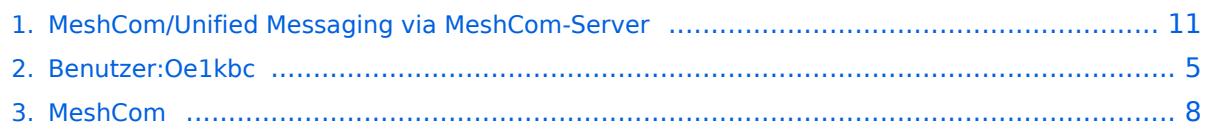

# **MeshCom/Unified Messaging via MeshCom-Server**

[Versionsgeschichte interaktiv durchsuchen](https://wiki.oevsv.at) [VisuellWikitext](https://wiki.oevsv.at)

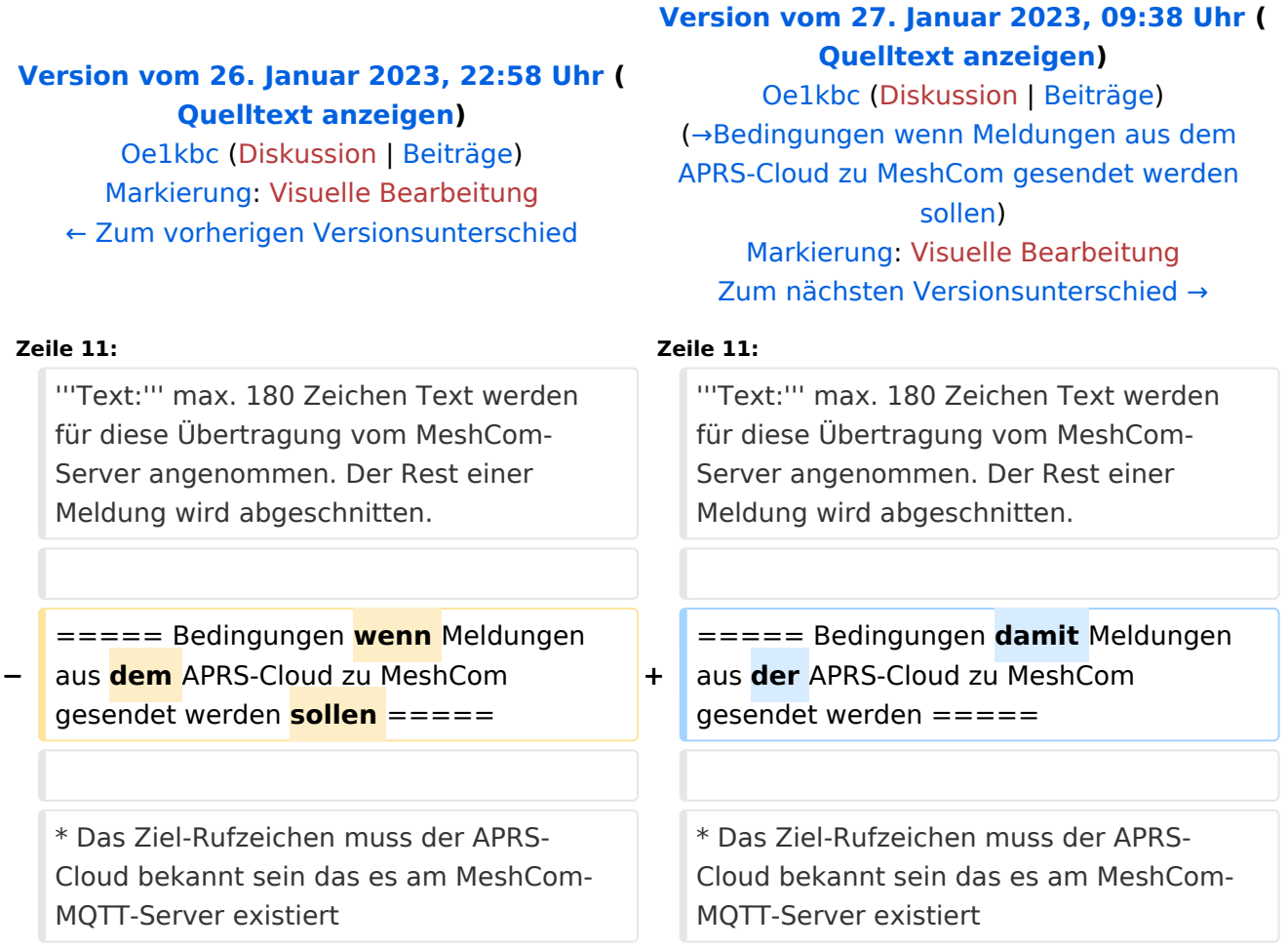

# Version vom 27. Januar 2023, 09:38 Uhr

## *[zurück zu Kategorie:MeshCom](#page-7-0)*

# **Unified Messaging**

# APRS

# Meldungen von APRS\-Clients zu MeshCom\-Nodes\:

## Es ist von jedem APRS-Client möglich eine Text-Meldung zu einem MeshCom-Node zu senden.

**Zielrufzeichen:** Ein gültiges MeshCom-Node Rufzeichen. Gültige Rufzeichen sind alle Rufzeichen welche am MeshCom-Server Dashboard als ONLINE gemeldet sind.

**Text:** max. 180 Zeichen Text werden für diese Übertragung vom MeshCom-Server angenommen. Der Rest einer Meldung wird abgeschnitten.

# Bedingungen damit Meldungen aus der APRS\-Cloud zu MeshCom gesendet werden

- Das Ziel-Rufzeichen muss der APRS-Cloud bekannt sein das es am MeshCom-MQTT-Server existiert
	- $\circ$  Das passiert wenn ein Rufzeichen regelmäßig Positionsmeldungen an die APRS-Cloud sendet Achtung: dazu muss ein Rufzeichen eine SSID von -1 bis -99 haben. Also OE1KBC-1 und nicht OE1KBC
- Folgende Meldungen werden nicht vom MQTT-Server angenommen
	- $\circ$  APRS-Typen PARM, UNIT, EQNS, BITS (Telemtrie-Meldungen) Wir erst ab MeshCom 4.0 erfolgen wenn der MQTT-Server Daten auch sammelt.

#### Meldungen von MeshCom\-Nodes zu APRS\-Clients\:

Die Meldung wird wie folgt formatiert:

:<Zielrufzeichen>:<Text>

**BlueSpice4** 

- **Beispiele:**
- *:OE3MZC-7:Schöne Grüße in das Urlaubsdomizil*
- *:oe1kbc-7:schöne Grüße aus OE*

Eine Möglichkeit ist auch aus dem Internet zurück zu MeshCom:

#### **[http://www.findu.com/cgi-bin/msg.cgi?call=<eigenes Rufzeichen>](http://www.findu.com/cgi-bin/msg.cgi?call=oe1xar)**

#### SOTA Spots via APRS2SOTA\:

Wer sein Rufzeichen (von dem die Nachricht abgesendet wird) bei Steward G0LGS registriert hat (siehe Anleitung auf <https://www.sotaspots.co.uk/>) kann mit folgender Nachricht eine SOTA Spot erzeugen.

Syntax:

#### *:APRS2SOTA:<Ass/Ref> <Freq> <Mode> [callsign] [comment]*

- **Beispiel:**
- *:APRS2SOTA:OE/OO-303 145.500 FM OE5JFE/P Spot via Meshcom*

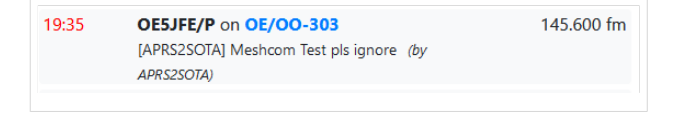

## **EMAIL**

#### Meldungen von MeshCom-Nodes als Email in die I-NET Wolke:

Die Meldung wird wie folgt formatiert:

:EMAIL:<Ziel-Email-Adresse> <Text>

- *Beispiele:*
- *:EMAIL:oe1kbc@oevsv.at Hallo KBC das ist eine Email via MeshCom*

# *:email:oe3mzc@aon.at Dieser Text geht via Email raus*

**[Version vom 27. Januar 2023, 09:38 Uhr](#page-10-0) (**

# <span id="page-4-0"></span>**MeshCom/Unified Messaging via MeshCom-Server: Unterschied zwischen den Versionen**

[Versionsgeschichte interaktiv durchsuchen](https://wiki.oevsv.at) [VisuellWikitext](https://wiki.oevsv.at)

#### **[Version vom 26. Januar 2023, 22:58 Uhr](#page-10-0) ( [Quelltext anzeigen](#page-10-0))** [Oe1kbc](#page-4-0) [\(Diskussion](https://wiki.oevsv.at/w/index.php?title=Benutzer_Diskussion:Oe1kbc&action=view) | [Beiträge\)](https://wiki.oevsv.at/wiki/Spezial:Beitr%C3%A4ge/Oe1kbc) [Markierung:](https://wiki.oevsv.at/wiki/Spezial:Markierungen) [Visuelle Bearbeitung](https://wiki.oevsv.at/w/index.php?title=Project:VisualEditor&action=view) [← Zum vorherigen Versionsunterschied](#page-10-0) **[Quelltext anzeigen\)](#page-10-0)** [Oe1kbc](#page-4-0) ([Diskussion](https://wiki.oevsv.at/w/index.php?title=Benutzer_Diskussion:Oe1kbc&action=view) | [Beiträge](https://wiki.oevsv.at/wiki/Spezial:Beitr%C3%A4ge/Oe1kbc)) (→Bedingungen wenn Meldungen aus dem APRS-Cloud zu MeshCom gesendet werden sollen) [Markierung](https://wiki.oevsv.at/wiki/Spezial:Markierungen): [Visuelle Bearbeitung](https://wiki.oevsv.at/w/index.php?title=Project:VisualEditor&action=view) [Zum nächsten Versionsunterschied →](#page-10-0) **Zeile 11: Zeile 11:** '''Text:''' max. 180 Zeichen Text werden für diese Übertragung vom MeshCom-Server angenommen. Der Rest einer Meldung wird abgeschnitten. '''Text:''' max. 180 Zeichen Text werden für diese Übertragung vom MeshCom-Server angenommen. Der Rest einer Meldung wird abgeschnitten. **−** ===== Bedingungen **wenn** Meldungen aus **dem** APRS-Cloud zu MeshCom gesendet werden **sollen** ===== **+** ===== Bedingungen **damit** Meldungen aus **der** APRS-Cloud zu MeshCom gesendet werden ===== \* Das Ziel-Rufzeichen muss der APRS-Cloud bekannt sein das es am MeshCom-MQTT-Server existiert \* Das Ziel-Rufzeichen muss der APRS-Cloud bekannt sein das es am MeshCom-MQTT-Server existiert

# Version vom 27. Januar 2023, 09:38 Uhr

# *[zurück zu Kategorie:MeshCom](#page-7-0)*

# **Unified Messaging**

# APRS

## Meldungen von APRS\-Clients zu MeshCom\-Nodes\:

## Es ist von jedem APRS-Client möglich eine Text-Meldung zu einem MeshCom-Node zu senden.

**Zielrufzeichen:** Ein gültiges MeshCom-Node Rufzeichen. Gültige Rufzeichen sind alle Rufzeichen welche am MeshCom-Server Dashboard als ONLINE gemeldet sind.

**Text:** max. 180 Zeichen Text werden für diese Übertragung vom MeshCom-Server angenommen. Der Rest einer Meldung wird abgeschnitten.

# Bedingungen damit Meldungen aus der APRS\-Cloud zu MeshCom gesendet werden

- Das Ziel-Rufzeichen muss der APRS-Cloud bekannt sein das es am MeshCom-MQTT-Server existiert
	- $\circ$  Das passiert wenn ein Rufzeichen regelmäßig Positionsmeldungen an die APRS-Cloud sendet Achtung: dazu muss ein Rufzeichen eine SSID von -1 bis -99 haben. Also OE1KBC-1 und nicht OE1KBC
- Folgende Meldungen werden nicht vom MQTT-Server angenommen
	- $\circ$  APRS-Typen PARM, UNIT, EQNS, BITS (Telemtrie-Meldungen) Wir erst ab MeshCom 4.0 erfolgen wenn der MQTT-Server Daten auch sammelt.

# Meldungen von MeshCom\-Nodes zu APRS\-Clients\:

Die Meldung wird wie folgt formatiert:

:<Zielrufzeichen>:<Text>

- **Beispiele:**
- *:OE3MZC-7:Schöne Grüße in das Urlaubsdomizil*
- *:oe1kbc-7:schöne Grüße aus OE*

## Eine Möglichkeit ist auch aus dem Internet zurück zu MeshCom:

## **[http://www.findu.com/cgi-bin/msg.cgi?call=<eigenes Rufzeichen>](http://www.findu.com/cgi-bin/msg.cgi?call=oe1xar)**

## SOTA Spots via APRS2SOTA\:

Wer sein Rufzeichen (von dem die Nachricht abgesendet wird) bei Steward G0LGS registriert hat (siehe Anleitung auf <https://www.sotaspots.co.uk/>) kann mit folgender Nachricht eine SOTA Spot erzeugen.

#### Syntax:

# *:APRS2SOTA:<Ass/Ref> <Freq> <Mode> [callsign] [comment]*

- **Beispiel:**
- *:APRS2SOTA:OE/OO-303 145.500 FM OE5JFE/P Spot via Meshcom*

 $19.35$ OE5JFE/P on OE/OO-303 145.600 fm [APRS2SOTA] Meshcom Test pls ignore (by APRS2SOTA)

## EMAIL

#### Meldungen von MeshCom-Nodes als Email in die I-NET Wolke:

Die Meldung wird wie folgt formatiert:

:EMAIL:<Ziel-Email-Adresse> <Text>

- $\bullet$ *Beispiele:*
- *:EMAIL:oe1kbc@oevsv.at Hallo KBC das ist eine Email via MeshCom*
- *:email:oe3mzc@aon.at Dieser Text geht via Email raus*

**[Version vom 27. Januar 2023, 09:38 Uhr](#page-10-0) (**

# <span id="page-7-0"></span>**MeshCom/Unified Messaging via MeshCom-Server: Unterschied zwischen den Versionen**

[Versionsgeschichte interaktiv durchsuchen](https://wiki.oevsv.at) [VisuellWikitext](https://wiki.oevsv.at)

#### **[Version vom 26. Januar 2023, 22:58 Uhr](#page-10-0) ( [Quelltext anzeigen](#page-10-0))** [Oe1kbc](#page-4-0) [\(Diskussion](https://wiki.oevsv.at/w/index.php?title=Benutzer_Diskussion:Oe1kbc&action=view) | [Beiträge\)](https://wiki.oevsv.at/wiki/Spezial:Beitr%C3%A4ge/Oe1kbc) [Markierung:](https://wiki.oevsv.at/wiki/Spezial:Markierungen) [Visuelle Bearbeitung](https://wiki.oevsv.at/w/index.php?title=Project:VisualEditor&action=view) [← Zum vorherigen Versionsunterschied](#page-10-0) **[Quelltext anzeigen\)](#page-10-0)** [Oe1kbc](#page-4-0) ([Diskussion](https://wiki.oevsv.at/w/index.php?title=Benutzer_Diskussion:Oe1kbc&action=view) | [Beiträge](https://wiki.oevsv.at/wiki/Spezial:Beitr%C3%A4ge/Oe1kbc)) (→Bedingungen wenn Meldungen aus dem APRS-Cloud zu MeshCom gesendet werden sollen) [Markierung](https://wiki.oevsv.at/wiki/Spezial:Markierungen): [Visuelle Bearbeitung](https://wiki.oevsv.at/w/index.php?title=Project:VisualEditor&action=view) [Zum nächsten Versionsunterschied →](#page-10-0) **Zeile 11: Zeile 11:** '''Text:''' max. 180 Zeichen Text werden für diese Übertragung vom MeshCom-Server angenommen. Der Rest einer Meldung wird abgeschnitten. '''Text:''' max. 180 Zeichen Text werden für diese Übertragung vom MeshCom-Server angenommen. Der Rest einer Meldung wird abgeschnitten. **−** ===== Bedingungen **wenn** Meldungen aus **dem** APRS-Cloud zu MeshCom gesendet werden **sollen** ===== **+** ===== Bedingungen **damit** Meldungen aus **der** APRS-Cloud zu MeshCom gesendet werden ===== \* Das Ziel-Rufzeichen muss der APRS-Cloud bekannt sein das es am MeshCom-MQTT-Server existiert \* Das Ziel-Rufzeichen muss der APRS-Cloud bekannt sein das es am MeshCom-MQTT-Server existiert

# Version vom 27. Januar 2023, 09:38 Uhr

# *[zurück zu Kategorie:MeshCom](#page-7-0)*

# **Unified Messaging**

# APRS

## Meldungen von APRS\-Clients zu MeshCom\-Nodes\:

## Es ist von jedem APRS-Client möglich eine Text-Meldung zu einem MeshCom-Node zu senden.

**Zielrufzeichen:** Ein gültiges MeshCom-Node Rufzeichen. Gültige Rufzeichen sind alle Rufzeichen welche am MeshCom-Server Dashboard als ONLINE gemeldet sind.

**Text:** max. 180 Zeichen Text werden für diese Übertragung vom MeshCom-Server angenommen. Der Rest einer Meldung wird abgeschnitten.

# Bedingungen damit Meldungen aus der APRS\-Cloud zu MeshCom gesendet werden

- Das Ziel-Rufzeichen muss der APRS-Cloud bekannt sein das es am MeshCom-MQTT-Server existiert
	- $\circ$  Das passiert wenn ein Rufzeichen regelmäßig Positionsmeldungen an die APRS-Cloud sendet Achtung: dazu muss ein Rufzeichen eine SSID von -1 bis -99 haben. Also OE1KBC-1 und nicht OE1KBC
- Folgende Meldungen werden nicht vom MQTT-Server angenommen
	- $\circ$  APRS-Typen PARM, UNIT, EQNS, BITS (Telemtrie-Meldungen) Wir erst ab MeshCom 4.0 erfolgen wenn der MQTT-Server Daten auch sammelt.

# Meldungen von MeshCom\-Nodes zu APRS\-Clients\:

Die Meldung wird wie folgt formatiert:

:<Zielrufzeichen>:<Text>

- **Beispiele:**
- *:OE3MZC-7:Schöne Grüße in das Urlaubsdomizil*
- *:oe1kbc-7:schöne Grüße aus OE*

## Eine Möglichkeit ist auch aus dem Internet zurück zu MeshCom:

## **[http://www.findu.com/cgi-bin/msg.cgi?call=<eigenes Rufzeichen>](http://www.findu.com/cgi-bin/msg.cgi?call=oe1xar)**

## SOTA Spots via APRS2SOTA\:

Wer sein Rufzeichen (von dem die Nachricht abgesendet wird) bei Steward G0LGS registriert hat (siehe Anleitung auf <https://www.sotaspots.co.uk/>) kann mit folgender Nachricht eine SOTA Spot erzeugen.

#### Syntax:

# *:APRS2SOTA:<Ass/Ref> <Freq> <Mode> [callsign] [comment]*

- **Beispiel:**
- *:APRS2SOTA:OE/OO-303 145.500 FM OE5JFE/P Spot via Meshcom*

 $19.35$ OE5JFE/P on OE/OO-303 145.600 fm [APRS2SOTA] Meshcom Test pls ignore (by APRS2SOTA)

## EMAIL

#### Meldungen von MeshCom-Nodes als Email in die I-NET Wolke:

Die Meldung wird wie folgt formatiert:

:EMAIL:<Ziel-Email-Adresse> <Text>

- *Beispiele:*
- *:EMAIL:oe1kbc@oevsv.at Hallo KBC das ist eine Email via MeshCom*
- *:email:oe3mzc@aon.at Dieser Text geht via Email raus*

**[Version vom 27. Januar 2023, 09:38 Uhr](#page-10-0) (**

# <span id="page-10-0"></span>**MeshCom/Unified Messaging via MeshCom-Server: Unterschied zwischen den Versionen**

[Versionsgeschichte interaktiv durchsuchen](https://wiki.oevsv.at) [VisuellWikitext](https://wiki.oevsv.at)

#### **[Version vom 26. Januar 2023, 22:58 Uhr](#page-10-0) ( [Quelltext anzeigen](#page-10-0))** [Oe1kbc](#page-4-0) [\(Diskussion](https://wiki.oevsv.at/w/index.php?title=Benutzer_Diskussion:Oe1kbc&action=view) | [Beiträge\)](https://wiki.oevsv.at/wiki/Spezial:Beitr%C3%A4ge/Oe1kbc) [Markierung:](https://wiki.oevsv.at/wiki/Spezial:Markierungen) [Visuelle Bearbeitung](https://wiki.oevsv.at/w/index.php?title=Project:VisualEditor&action=view) [← Zum vorherigen Versionsunterschied](#page-10-0) **[Quelltext anzeigen\)](#page-10-0)** [Oe1kbc](#page-4-0) ([Diskussion](https://wiki.oevsv.at/w/index.php?title=Benutzer_Diskussion:Oe1kbc&action=view) | [Beiträge](https://wiki.oevsv.at/wiki/Spezial:Beitr%C3%A4ge/Oe1kbc)) (→Bedingungen wenn Meldungen aus dem APRS-Cloud zu MeshCom gesendet werden sollen) [Markierung](https://wiki.oevsv.at/wiki/Spezial:Markierungen): [Visuelle Bearbeitung](https://wiki.oevsv.at/w/index.php?title=Project:VisualEditor&action=view) [Zum nächsten Versionsunterschied →](#page-10-0) **Zeile 11: Zeile 11:** '''Text:''' max. 180 Zeichen Text werden für diese Übertragung vom MeshCom-Server angenommen. Der Rest einer Meldung wird abgeschnitten. '''Text:''' max. 180 Zeichen Text werden für diese Übertragung vom MeshCom-Server angenommen. Der Rest einer Meldung wird abgeschnitten. **−** ===== Bedingungen **wenn** Meldungen aus **dem** APRS-Cloud zu MeshCom gesendet werden **sollen** ===== **+** ===== Bedingungen **damit** Meldungen aus **der** APRS-Cloud zu MeshCom gesendet werden ===== \* Das Ziel-Rufzeichen muss der APRS-Cloud bekannt sein das es am MeshCom-MQTT-Server existiert \* Das Ziel-Rufzeichen muss der APRS-Cloud bekannt sein das es am MeshCom-MQTT-Server existiert

# Version vom 27. Januar 2023, 09:38 Uhr

# *[zurück zu Kategorie:MeshCom](#page-7-0)*

# **Unified Messaging**

# APRS

## Meldungen von APRS\-Clients zu MeshCom\-Nodes\:

## Es ist von jedem APRS-Client möglich eine Text-Meldung zu einem MeshCom-Node zu senden.

**Zielrufzeichen:** Ein gültiges MeshCom-Node Rufzeichen. Gültige Rufzeichen sind alle Rufzeichen welche am MeshCom-Server Dashboard als ONLINE gemeldet sind.

**Text:** max. 180 Zeichen Text werden für diese Übertragung vom MeshCom-Server angenommen. Der Rest einer Meldung wird abgeschnitten.

# Bedingungen damit Meldungen aus der APRS\-Cloud zu MeshCom gesendet werden

- Das Ziel-Rufzeichen muss der APRS-Cloud bekannt sein das es am MeshCom-MQTT-Server existiert
	- $\circ$  Das passiert wenn ein Rufzeichen regelmäßig Positionsmeldungen an die APRS-Cloud sendet Achtung: dazu muss ein Rufzeichen eine SSID von -1 bis -99 haben. Also OE1KBC-1 und nicht OE1KBC
- Folgende Meldungen werden nicht vom MQTT-Server angenommen
	- $\circ$  APRS-Typen PARM, UNIT, EQNS, BITS (Telemtrie-Meldungen) Wir erst ab MeshCom 4.0 erfolgen wenn der MQTT-Server Daten auch sammelt.

# Meldungen von MeshCom\-Nodes zu APRS\-Clients\:

Die Meldung wird wie folgt formatiert:

:<Zielrufzeichen>:<Text>

- **Beispiele:**
- *:OE3MZC-7:Schöne Grüße in das Urlaubsdomizil*
- *:oe1kbc-7:schöne Grüße aus OE*

## Eine Möglichkeit ist auch aus dem Internet zurück zu MeshCom:

## **[http://www.findu.com/cgi-bin/msg.cgi?call=<eigenes Rufzeichen>](http://www.findu.com/cgi-bin/msg.cgi?call=oe1xar)**

## SOTA Spots via APRS2SOTA\:

Wer sein Rufzeichen (von dem die Nachricht abgesendet wird) bei Steward G0LGS registriert hat (siehe Anleitung auf <https://www.sotaspots.co.uk/>) kann mit folgender Nachricht eine SOTA Spot erzeugen.

Syntax:

# *:APRS2SOTA:<Ass/Ref> <Freq> <Mode> [callsign] [comment]*

- **Beispiel:**
- *:APRS2SOTA:OE/OO-303 145.500 FM OE5JFE/P Spot via Meshcom*

 $19.35$ OE5JFE/P on OE/OO-303 145.600 fm [APRS2SOTA] Meshcom Test pls ignore (by APRS2SOTA)

## EMAIL

#### Meldungen von MeshCom-Nodes als Email in die I-NET Wolke:

Die Meldung wird wie folgt formatiert:

:EMAIL:<Ziel-Email-Adresse> <Text>

- $\bullet$ *Beispiele:*
- *:EMAIL:oe1kbc@oevsv.at Hallo KBC das ist eine Email via MeshCom*
- *:email:oe3mzc@aon.at Dieser Text geht via Email raus*